### B4M36ESW: Efficient software Lecture 1: Introduction

Michal Sojka michal.sojka@cvut.cz

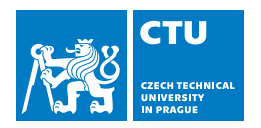

February 19, 2019

#### <span id="page-1-0"></span>1 [About the course](#page-1-0)

- **[Basics](#page-4-0)**
- 3 [Hardware](#page-9-0)
- 4 [Making the hardware faster](#page-15-0)
	- **[Caches](#page-17-0)**
	- **[Instruction-level parallelism](#page-19-0)**
	- $\blacksquare$  [Task parallelism](#page-23-0)

- 6 [Exercise today](#page-34-0)
	- $C/C++$  compiler
	- **[Profiling](#page-39-0)**

### About this course

#### **Teachers**

Michal Sojka C/C++, embedded systems, operating systems David Šišlák Java, servers, …

#### **Scope**

- Writing fast programs
- **Single (multi-core) computer, no distributed systems/cloud**
- Interaction between software and **hardware**
- How general concepts apply to programs in both  $C/C_{++}$  and Java i.e. how to use **hardware** efficiently from C/C++ and Java
- The course is not about comparing  $C/C_{++}$  and Java,
	- **D** but you should be able to make this comparison yourself at the end.

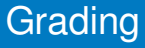

#### **Exercises**

- 7 small tasks
- semestral work (both  $C/C_{++}$  and Java)
- **Maximum 60 points**
- **Minimum 30 points**
- $E$ Fxam
	- **Written test: max. 30 points**
	- Voluntary oral exam: 10 points
	- **Minimum: 20 points**

#### <span id="page-4-0"></span>[About the course](#page-1-0)

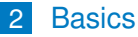

- **[Hardware](#page-9-0)**
- 4 [Making the hardware faster](#page-15-0)
	- **[Caches](#page-17-0)**
	- **[Instruction-level parallelism](#page-19-0)**
	- $\blacksquare$  [Task parallelism](#page-23-0)

- 6 [Exercise today](#page-34-0)
	- $C/C++$  compiler
	- **[Profiling](#page-39-0)**

### Efficient software

#### $\blacksquare$  There is no theory of how to write efficient software

- Writing efficient software is about:
	- Knowledge of all layers involved
	- Experience in knowing when and how performance can be a problem
	- Skill in detecting and zooming in on the problems
	- A good dose of common sense
- **Best practices** 
	- **Patterns that occur regularly**
	- $\blacksquare$  Typical mistakes

#### Layers involved in software execution

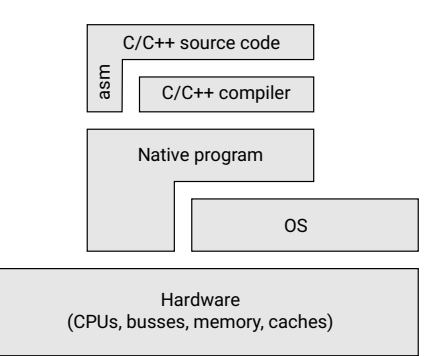

In the end, everything is executed by hardware

- Majority of this course is about how to tailor the code to use the hardware efficiently
- $C/C_{++}$  source code is transformed into native (machine) code by the compiler
	- Compiler tries to optimize the generated code
	- Optimizations are often only heuristics
- Native code is executed directly or invokes OS services

### Layers involved in software execution

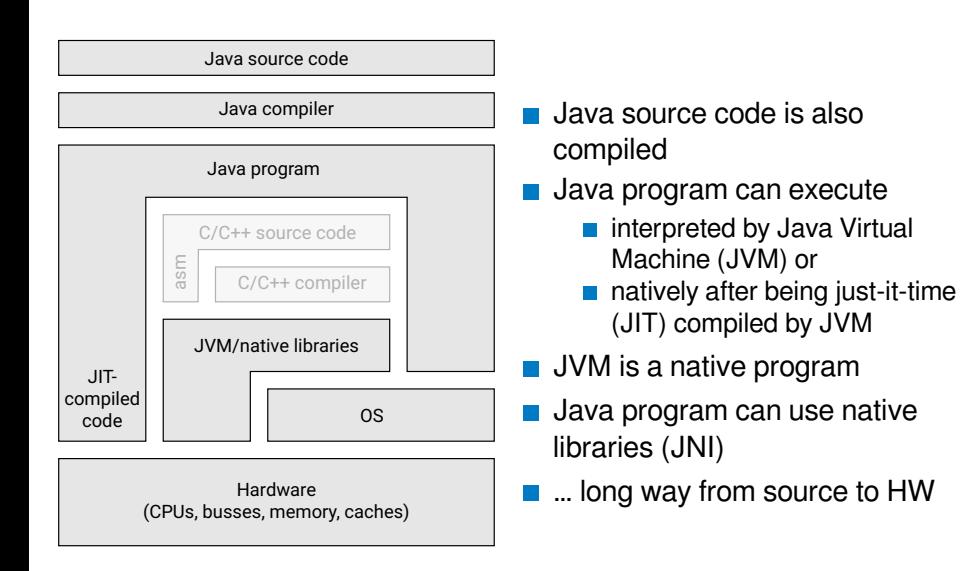

Fundamental theorem of software engineering

# *All problems in computer science can be solved by another level of indirection*

*... except for the problem of too many layers of indirection.*

*—David Wheeler*

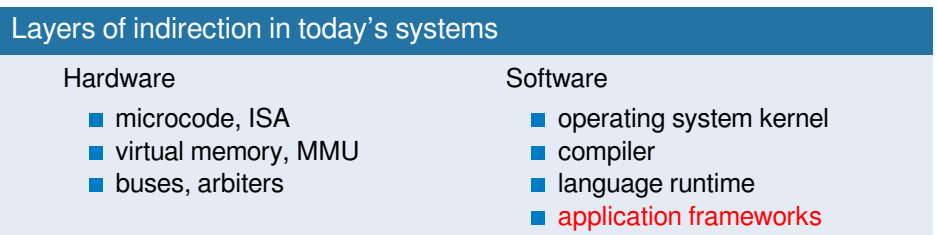

#### <span id="page-9-0"></span>[About the course](#page-1-0)

#### **[Basics](#page-4-0)**

#### 3 [Hardware](#page-9-0)

- 4 [Making the hardware faster](#page-15-0)
	- **[Caches](#page-17-0)**
	- **[Instruction-level parallelism](#page-19-0)**
	- $\blacksquare$  [Task parallelism](#page-23-0)

- 6 [Exercise today](#page-34-0)
	- $C/C++$  compiler
	- **[Profiling](#page-39-0)**

### CPU – principle of operation

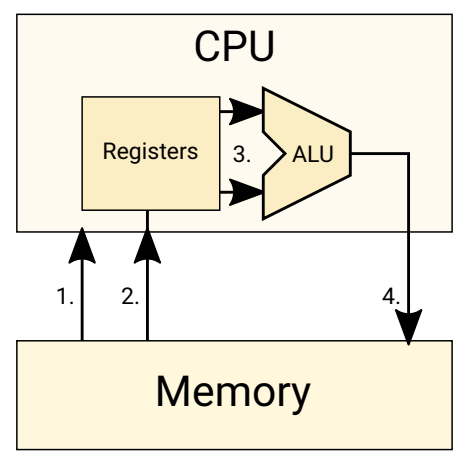

- **Fetch instruction from** memory
- 2 Fetch data from memory
- **3** Perform computation
- 4 Store the result to memory

#### C code and machine code

```
int a, b, r;
void func() {
  r = a + b;
}
mov 0x100,%eax ; load a
add 0x104,%eax ; add b
mov %eax,0x108 ; store r
```
#### **Memory**

- Source of many performance problems in today's computers
- Reason: Memory is slow compared to CPUs!
- Solution: Caching  $\Rightarrow$  memory hierarchy

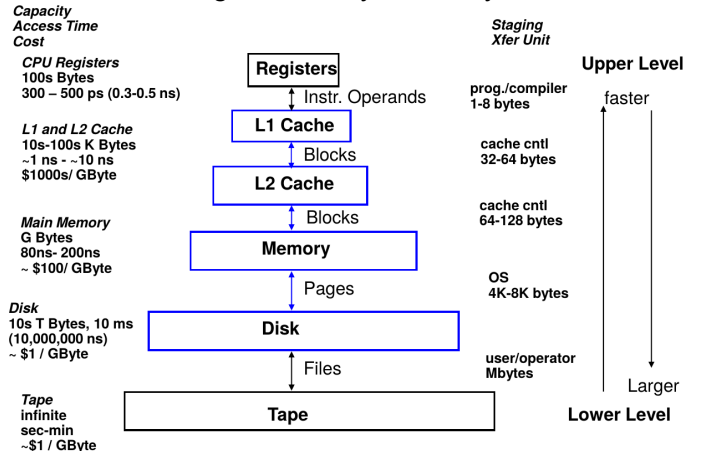

### Latencies in computer systems

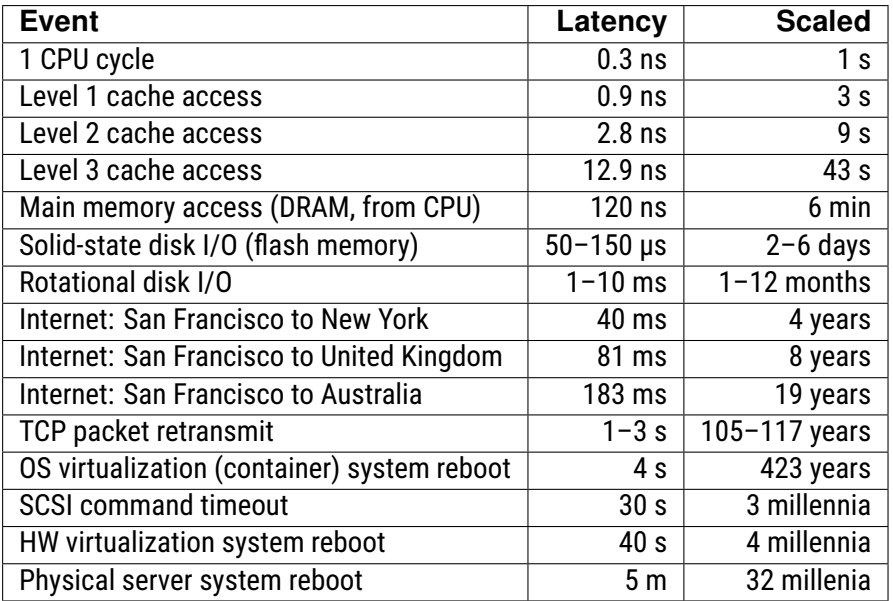

 $\frac{1}{2}$ /43

### Computer performance and laws of physics

# What distance travels light in vacuum during one 3 GHz CPU clock cycle?

#### 10 cm

- Speed of light in silicon is even slower
- Each gate delays the information a bit
- It's already difficult to pass information quickly from one side of the chip to another
- **Physical distance plays important role in the speed of computation**

### Example: Intel-based system (single socket, 2009)

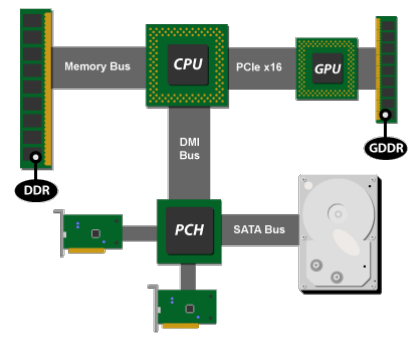

Intel's P55 platform Source: ArsTechnica

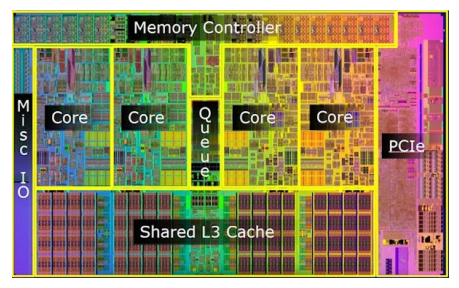

Lynnfield CPU Source: Intel

- <span id="page-15-0"></span>[About the course](#page-1-0)
- **[Basics](#page-4-0)**
- **[Hardware](#page-9-0)**
- 4 [Making the hardware faster](#page-15-0)
	- [Caches](#page-17-0)
	- [Instruction-level parallelism](#page-19-0)  $\overline{\phantom{a}}$
	- [Task parallelism](#page-23-0)  $\mathcal{L}_{\text{eff}}$

- **6** [Exercise today](#page-34-0)
	- $C/C_{++}$  compiler
	- **[Profiling](#page-39-0)**

### Making the hardware faster

… and more tricky to use it efficiently from software

- Hardware designers intensively optimize their hardware
- **These optimizations improve performance in common (average)** cases
- **Using the HW in "uncommon" ways can drastically degrade the** performance
- The layers between source code and hardware complicate understanding how is the hardware actually "used"
- What are the features that can be problematic from performance point of view?
- We will look at them in more detail in the rest of the lectures.

- <span id="page-17-0"></span>[About the course](#page-1-0)
- **[Basics](#page-4-0)**
- 3 [Hardware](#page-9-0)
- 4 [Making the hardware faster](#page-15-0) **■ [Caches](#page-17-0)** 
	- **[Instruction-level parallelism](#page-19-0)**
	- $\blacksquare$  [Task parallelism](#page-23-0)

- **6** [Exercise today](#page-34-0)
	- $C/C_{++}$  compiler
	- **[Profiling](#page-39-0)**

### **Caches**

#### **Principle**

- Smaller but faster memory
- $\blacksquare$  Take advantage of spacial and temporal locality of memory accesses performed by the code.

#### **Problems**

- Random Access Memory (RAM) is no longer RAM from performance point of view
- Management of multiple copies of a single data… (known as **cache coherence** )

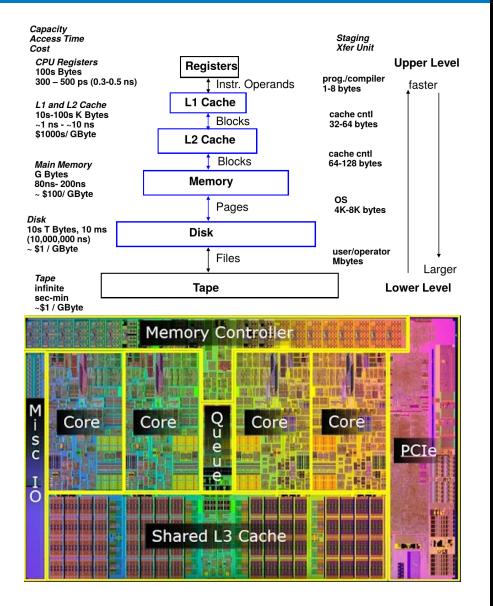

- <span id="page-19-0"></span>[About the course](#page-1-0)
- **[Basics](#page-4-0)**
- **[Hardware](#page-9-0)**
- 4 [Making the hardware faster](#page-15-0)
	- [Caches](#page-17-0)
	- [Instruction-level parallelism](#page-19-0)  $\overline{\phantom{a}}$
	- $\blacksquare$  [Task parallelism](#page-23-0)

- **6** [Exercise today](#page-34-0)
	- $C/C_{++}$  compiler
	- **[Profiling](#page-39-0)**

#### Pipelining, branch prediction Branch = if/else

Branch not taken 6  $\overline{7}$ 8  $\boldsymbol{9}$ 10 | 11 | 12 | 13 | 14 **Instruction 1 Instruction 2 Instruction 3** Instruction 4 **Instruction 5 Instruction 6**  $:$  co  $:$  ro **Instruction 7 Instruction 8 Instruction 9** 

Example pipeline stages

- Fetch instruction
- Decode instruction
- Calculate operands
- Fetch operands
- Execute instruction
- <sup>6</sup> Write output (result)

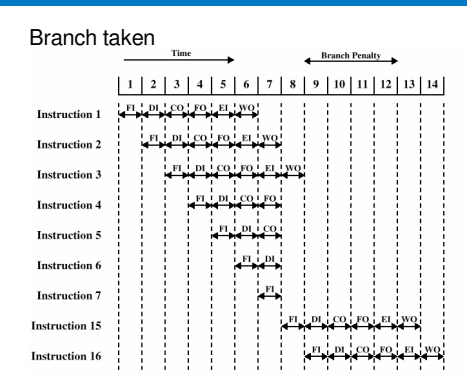

- **Branch predictor tries to predict branch** target and condition
- If it fails, we pay branch penalty
- $\blacksquare$  Here, branch penalty is a *few cycles*, but it is much more severe with things like superscalar CPUs are involved.

### Superscalar CPUs

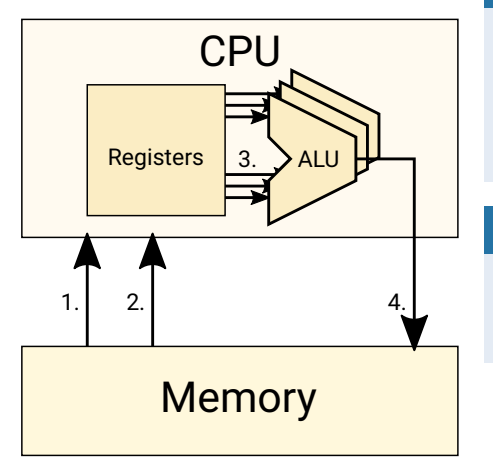

#### Instruction stream

$$
r = a + b
$$
  
\n
$$
s = c + d
$$
  
\n
$$
t = e + f
$$
  
\n
$$
u = g + h
$$
  
\n
$$
v = u + i
$$

#### Superscalar execution

$$
r = a + b; s = c + d; t = e + f
$$
  
u = g + h  
v = u + i

- Goal: Order instructions in a program to use all execution units (e.g. ALUs) in parallel
- Task for the compiler
- Complicates reading of assembler

### Example: AMD Bulldozer CPU

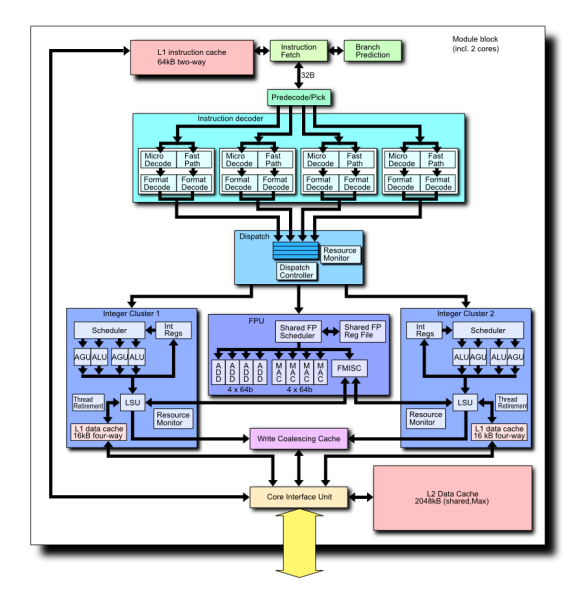

- <span id="page-23-0"></span>[About the course](#page-1-0)
- **[Basics](#page-4-0)**
- **[Hardware](#page-9-0)**
- 4 [Making the hardware faster](#page-15-0)
	- [Caches](#page-17-0)
	- **[Instruction-level parallelism](#page-19-0)**
	- [Task parallelism](#page-23-0)  $\blacksquare$

- **6** [Exercise today](#page-34-0)
	- $C/C_{++}$  compiler
	- **[Profiling](#page-39-0)**

# Multiple CPUs

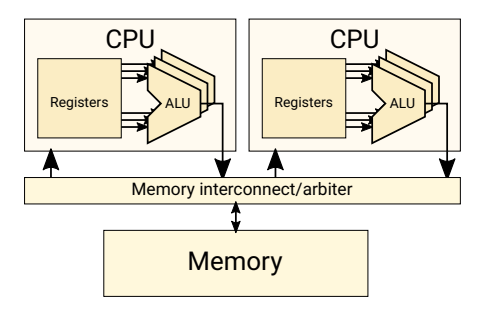

- Computers usually run multiple programs simultaneously
- **Let's execute them** simultaneously on two CPUs
- The CPUs can be on
	- single chip ⇒ multi-core
	- multiple chips  $\Rightarrow$  multi-socket
- **Performance problems: synchronization** 
	- Communication between cores (via shared cache or memory interconnect) is slow
	- What is communication?
		- Access to shared data in memory
		- Mutex e.g. to ensure mutually exclusive access to shared data structure in memory
		- synchronized keyword in Java

# Hyper-threaded CPU

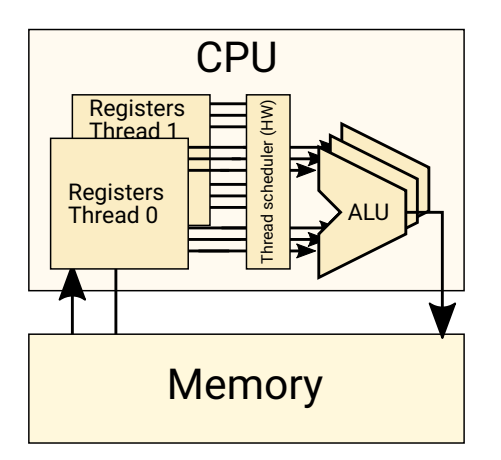

- "Cheaper variant"
- Duplicate just the registers, not the execution engines (ALU)
- **Add HW scheduler to** simulate parallel execution
- When one HW thread waits for memory, the other can execute
- **From SW point of view, it** looks like a multi-core CPU

■ Imperfect instruction-level-parallelism (superscalar CPU) is improved by task-parallelism 25 / 43

### Non-Uniform Memory Access (NUMA)

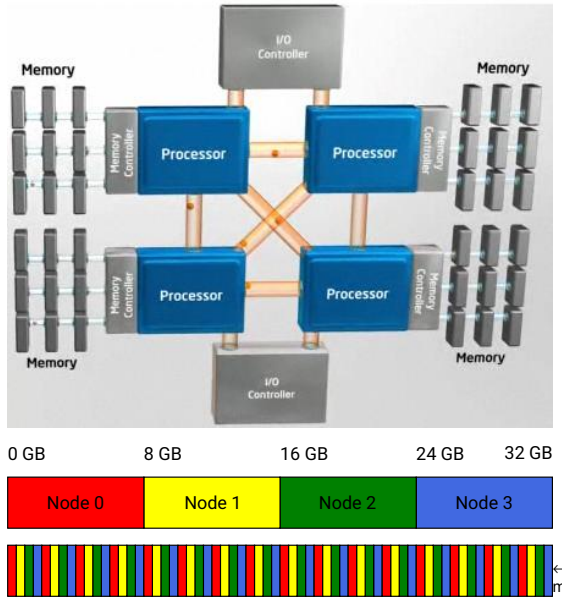

- Multi-socket system
- Each socket has locally connected memory
- Other sockets access the memory via inter-socket interconnects (slower, ca 15%)
- Software sees all memory
- SW (OS) should allocate memory local to where it runs, apps could help

←Two possible mappings of memory addresses to emory location

# Out-of-order execution

#### Instruction stream

 $r = a + b$  $s = c + d$  $t = e + f$  $u = a + h$  $v = u + i$ 

**a** and **c** are not cached, the rest is:

Superscalar, out-of-order execution

 $t = e + f$ ;  $u = g + h$  $r = a + b$ ;  $s = c + d$ ;  $v = u + i$ 

From a single CPU point of view, everything is correct

- Complicates synchronization
- **Other CPUs can see results** of computations in different order

#### When order matters?

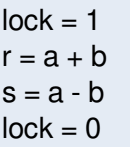

The above example will likely not work, because accesses to "lock" may be reordered.

# Embedded heterogeneous systems

Different CPUs/GPUs on a single chip

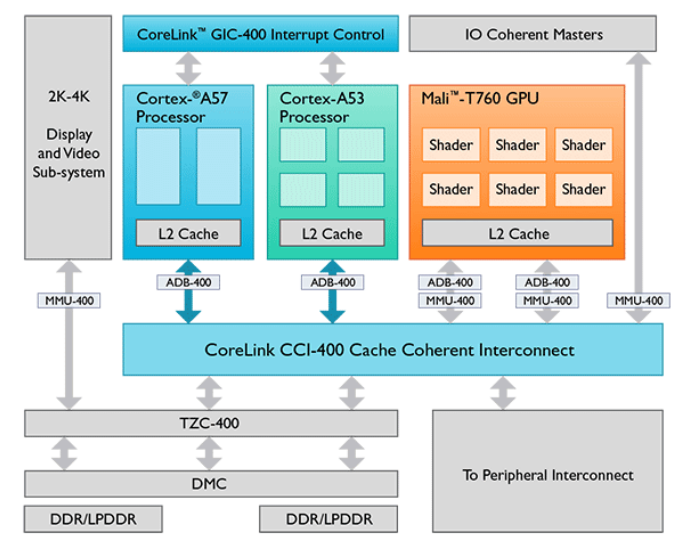

- <span id="page-29-0"></span>[About the course](#page-1-0)
- **[Basics](#page-4-0)**
- 3 [Hardware](#page-9-0)
- 4 [Making the hardware faster](#page-15-0)
	- **[Caches](#page-17-0)**
	- **[Instruction-level parallelism](#page-19-0)**
	- $\blacksquare$  [Task parallelism](#page-23-0)

- 6 [Exercise today](#page-34-0)
	- $C/C++$  compiler
	- **[Profiling](#page-39-0)**

### Energy is the new spped

- $\blacksquare$  Today, we no longer want just fast software
- We also care about heating and battery life of our mobile phones
- Good news: Fast software is also energy efficient

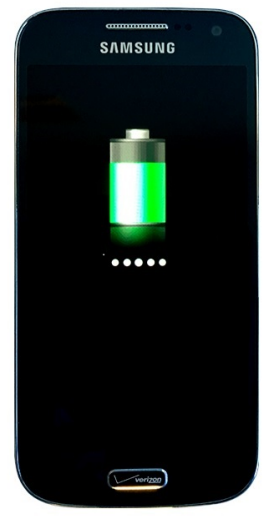

### Power consumption of CMOS circuits

Two components:

- Static dissipation
	- $\blacksquare$  leakage current through P-N junctions etc.
	- higher voltage  $\rightarrow$  higher static dissipation
- **Dynamic dissipation** 
	- $\blacksquare$  charging and discharging of load capacitance (useful + parasitic)
	- short-circuit current

$$
P_{total} = P_{static} + P_{dyn}
$$

### Dynamic power consumption and gate delay

**[Energy](#page-29-0)** 

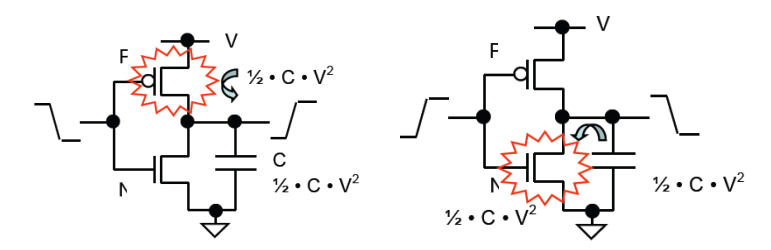

Charging the parasite capacities needs energy

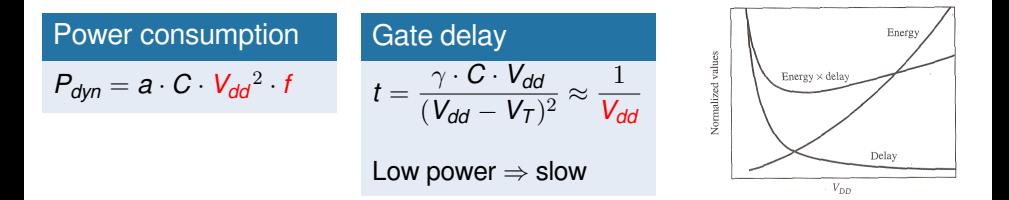

#### Methods to reduce power/energy consumption

- use better technology/smaller gates (HW engineers)
- use better placing and routing on the chip (HW engineers)
- reduce power supply  $V_{DD}$  and/or frequency = Dynamic voltage and frequency scaling (OS job – apps can help)
	- raising it back takes time (rump-up latency)
	- deciding optimal sleep state to take requires knowing the future
	- **P** recent Android versions have API for "predicting future"
- reduce activity (clock gating  $=$  switch off parts of the chip that are not used) [job for OS and HW, apps can help]

**use better algorithms and/or data structures** (SW engineers)

- <span id="page-34-0"></span>[About the course](#page-1-0)
- **[Basics](#page-4-0)**
- 3 [Hardware](#page-9-0)
- 4 [Making the hardware faster](#page-15-0)
	- [Caches](#page-17-0)
	- **[Instruction-level parallelism](#page-19-0)**
	- $\blacksquare$  [Task parallelism](#page-23-0)

- 6 [Exercise today](#page-34-0)
	- $C/C++$  compiler
	- [Profiling](#page-39-0) П

#### Exercises example

#### **Ellipse detection using RANSAC algorithm**

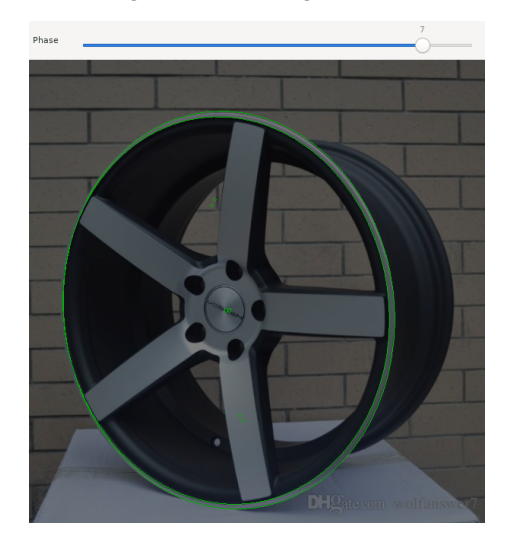

- <span id="page-36-0"></span>[About the course](#page-1-0)
- **[Basics](#page-4-0)**
- 3 [Hardware](#page-9-0)
- 4 [Making the hardware faster](#page-15-0)
	- [Caches](#page-17-0)
	- **[Instruction-level parallelism](#page-19-0)**
	- $\blacksquare$  [Task parallelism](#page-23-0)

- 6 [Exercise today](#page-34-0)
	- $C/C++$  compiler
	- **[Profiling](#page-39-0)**

#### C/C++ compiler

- Generates native code from  $C/C_{++}$  source code
- Popular compilers: GCC, Clang (LLVM), icc, MSVC, ...
- Perform many "optimization passes"
	- $\blacksquare$  Those will be covered in a separate lecture
- For now, very brief overview of what you might need today

### Compiler flags (gcc, clang)

- Docu[mentation is your friend:](https://gcc.gnu.org/onlinedocs/)
	- Command  $(p)$  info gcc
	- https://gcc.gnu.org/onlinedocs/
	- Clang's flags are mostly compatible with gcc
- Generate debugging information:  $-g$
- Optimization level:  $-00, -01, -02, -03, -0s$  (size)
	- $\blacksquare$  -02 is considered "safe", -03 may be buggy
	- **Individual optimization passes:**

```
-free-ccp, -fast-math, -fomit-frame-pointer, -free-vectorize, ...
```
- **Find out which optimizations passes are active for given optimization level:** g++ -Q -O2 --help=optimizers
- Code generation
	- -fpic, -fpack-struct, -fshort-enums
	- **Machine dependent:** 
		- Generate instructions for given micro-architecture: -march=haswell, -march=skylake (will not run on older hardware)
		- Use only "older" instructions, but schedule them for for given µarch: -mtune=haswell, -mtune=native,
		- -m32, -minline-all-stringops, ...

- <span id="page-39-0"></span>[About the course](#page-1-0)
- **[Basics](#page-4-0)**
- 3 [Hardware](#page-9-0)
- 4 [Making the hardware faster](#page-15-0)
	- [Caches](#page-17-0)
	- **[Instruction-level parallelism](#page-19-0)**
	- $\blacksquare$  [Task parallelism](#page-23-0)

- 6 [Exercise today](#page-34-0)
	- $C/C_{++}$  compiler
	- [Profiling](#page-39-0)  $\vert \cdot \vert$

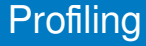

- **Profiling: Identifies where your code is slow**
- "Premature optimization is the root of all evil" — D. Knuth
- Software is complex!
- We want to optimize the bottlenecks, not all code
- Real world codebases are big: Reading all the code is a waste of time (for optimizing)

### **Bottlenecks**

#### Sources:

- code
- **n** memory
- network
- disk
	- ...

### Linux Performance Tools

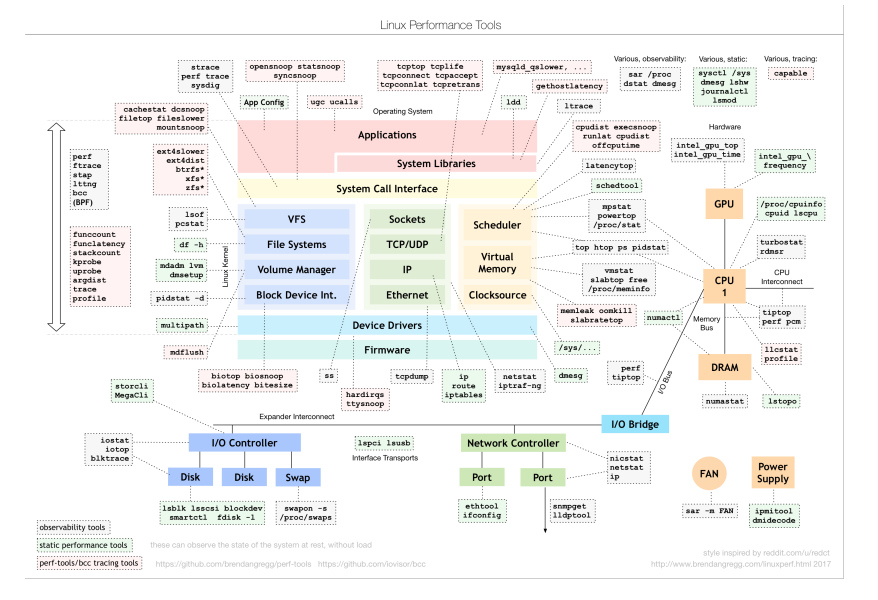

# Profiling tools

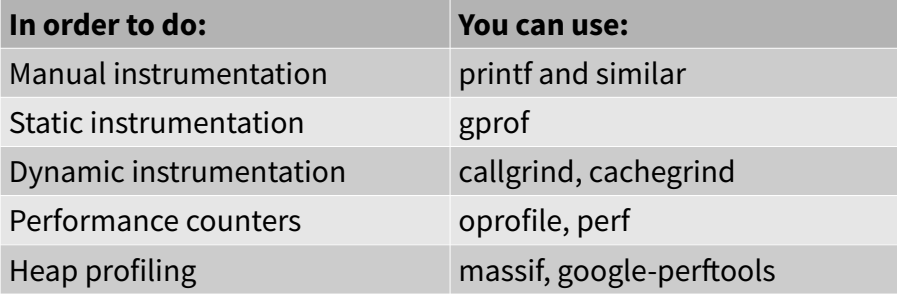

 $\cdot$  Instrumentation = modifying the code the perform measurements

# Static instrumentation: gprof

- gcc -pg ... -o program
	- Adds profiling code to every function/basic block
- ./program
	- generates gmon.out

#### • gprof program

```
Flat profile:
```

```
Each sample counts as 0.01 seconds.
% cumulative self self total
time seconds seconds calls s/call s/call name
33.86 15.52 15.52 1 15.52 15.52 func2
33.82 31.02 15.50 1 15.50 15.50 new_func1
33.29 46.27 15.26 1 15.26 30.75 func1
0.07 46.30 0.03 main
```
# Event sampling

#### **Basic idea**

- when an interesting event occurs, look at where program executes
- result is histogram of addresses and event counts
- Events
	- time, cache miss, branch-prediction miss, page fault
- Implementation
	- timer interrupt → upon entry, program address is stored on stack
	- each event has counting register
		- when threshold is reached, an interrupt is generated

# Performance counters

- Hardware inside the CPU (Intel, ARM, ...)
- Software can configure which events to count and when/whether to generate interrupts
- In many cases can be accessed from application code
- Documentation:
	- Intel® 64 and IA-32 Architectures Sofware Developer's Manual, Vol ume 3: System Programming Guide
	- Intel® 64 and IA-32 Architectures Optimization Reference Manual
	- ARM® Architecture Reference Manual ARMv8, for ARMv8-A architect ure profile

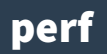

- linux-tools package
- Can monitor both HW and SW events
- Can analyze:
	- single application
	- whole system
	- ...
- https://perf.wiki.kernel.org/

# perf usage

- perf list
- perf stat -e cycles -e branch-misses -e branches -e cachemisses -e cache-references ./vecadd

Performance counter stats for './vecadd':

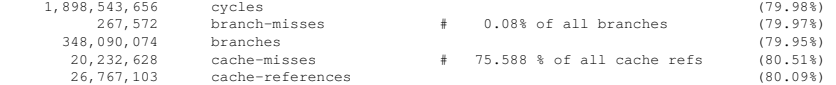

0.619472916 seconds time elapsed

# perf usage II.

- perf record -e cycles -e branch-misses ./vecadd
- perf report

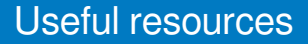

- Denis Bakhvalov's blog: <https://dendibakh.github.io/notes/>
- [https://dendibakh.github.io/blog/2019/02/16/](https://dendibakh.github.io/blog/2019/02/16/Performance-optimization-contest-1) [Performance-optimization-contest-1](https://dendibakh.github.io/blog/2019/02/16/Performance-optimization-contest-1)